## 湖 南 石 化 职 院 教 案

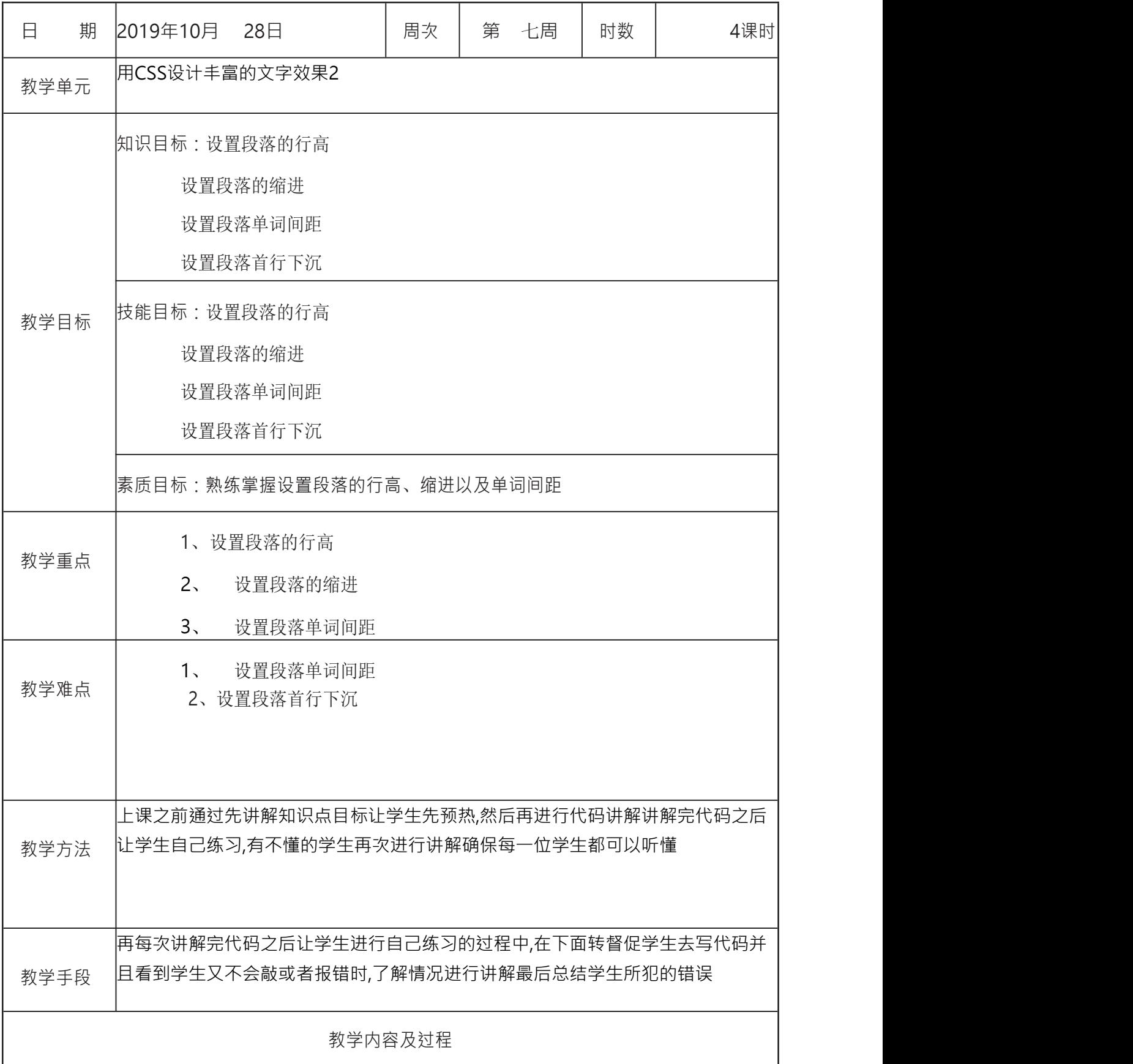

属性: font-style:normal/ italic [设置文本为斜体] font-weight:normal(100-500)/ bold(600-900) [设置文本为粗体] font-family: "文本字体1","文本字体2"; [文本类型] text-align:left/center/right [文本水平对齐方式] vertical-align:top/middle/bottom[垂直对齐方式] line-height:数字px;[设置文本在一行内的高度] 设置文本简写方式 font:加粗 倾斜 文本大小/行高 "字体"; 最简方式 font:文本大小 "字体"; 如果没有设置到的视为缺省值还原默认 text-decoration 文本修饰 none:没有修饰 underline:添加下划线 overline:添加上划线 line-through:添加删除线 text-indent 首行缩进 例: text-indent:2em; 文本大小写 text-transform: uppercase 单词都大写 lowercase 单字都小写 capitalize 每个单词首字母大写 颜色属性 十六进制值 #f00 #fa0000 red 颜色模式: 光色模式 R G B FF 00 00 字间距{letter-spacing:value;} 控制英文字母和汉字的字距。 词间距{word-spacing:value;} 控制英文单词词距。 #FF0000 rgb(255,0,0) red;

知识点2.font-family 字体 文本类型 .p1{font-family:"宋体";} .p2{font-family:"微软雅黑";} .p3{font-family:"华文彩云";} .p4{font-family:"华文琥珀";} .p5{font-family:"华文陆帅";} .p6{font-family:"华文陆帅","Arial","Angsana New","华文彩云","华文琥珀";} 指定字体: p {font-family: Georgia;} 如果制定的字体不存在,使用通用字体: p {font-family: Georgia, serif;} 候选字体系列 p {font-family: Times, Georgia, 'New York', serif;} 如果字体中有空格,需要用引号。 知识点3.font-size 字号 font-size:12px; 单位(通常单位为像素) px像素 pt点 em倍距 3pt=4px em是根据自身的字体的大小来决定多少像素; 元素的默认大小是16px; 1em=16px 文字大小:(设置文字的大小 通常网页的字体为12px或14px) 标准尺寸 xx-small x-small small medium large x-large xx-large 相对父元素尺寸 smaller larger inherit (从父元素直接继承尺寸) 百分比% 值 数値 しゅうしょう しゅうしょく かんしょう かいしん かいしん 字体的大小 .p1{font-size:18px;} .p2{font-size:16px;} .p3{font-size:14px;}

知识点4.单位em和rem

CSS3 引入了一些新的尺寸单位,这里重点推荐一个:rem 或者成为(根 em)。目前 主流 的现代浏览器都很稳定的支持。它和 em、百分比不同的是,它不是与父元素 挂钩,而是相 对于根元素<html>的文本大小来计算的,这样能更好的统一整体页 面的风格。

//首先,来一段 HTML

<h1>标题<em>小标题</em></h1>

<p>我是一个段落,我是一段<code>代码</code></p>

//其次来一段 CSS

html { font-size: 62.5%; }

h1 { font-size: 3em; }

p { font-size: 1.4em; }

这里做几个解释,我们在之前的 Web 设计中大量使用了 px 单位进行布局。因 为,早期 的固定布局使用 px 较为方便,逐渐养成了这种习惯。而使用 em 单位其 实更加灵活,尤其 是在修改样式时,只需要修改一下挂钩元素的那个大小即可,无 须每个元素一个个修改。 但就算是 em,还是有一定问题。网页默认的字号大小为 16px,然后通过<html> 设置 62.5%,将网页基准设置为 10px。而<h1>设置为 3em,就是自身大小的 3 倍; <p>设置为 1.4em, 就是 10px 的 1.4 倍, 即 14px。 现在问题来了,<code>里面的文本想设置 11px,怎么办呢?设置 1.1em 吗?不 对,因 为它挂钩的父元素不是<html>而是<p>变成了 14px 的 1.1 倍了,而想设

置 11px,则需要 设置 0.786 倍才行。但是,这样的计算量太大了。所以,W3C 推出了直接基于根元素单位: rem。 ;

em 相对父级元素字体大小

/\*首行缩进可以书写负数\*/

p{width:300px;border:1px solid #000;height:200px;margin:0 auto; text-indent:2em;font-size:20px;

}

rem 相对根元素字体大小

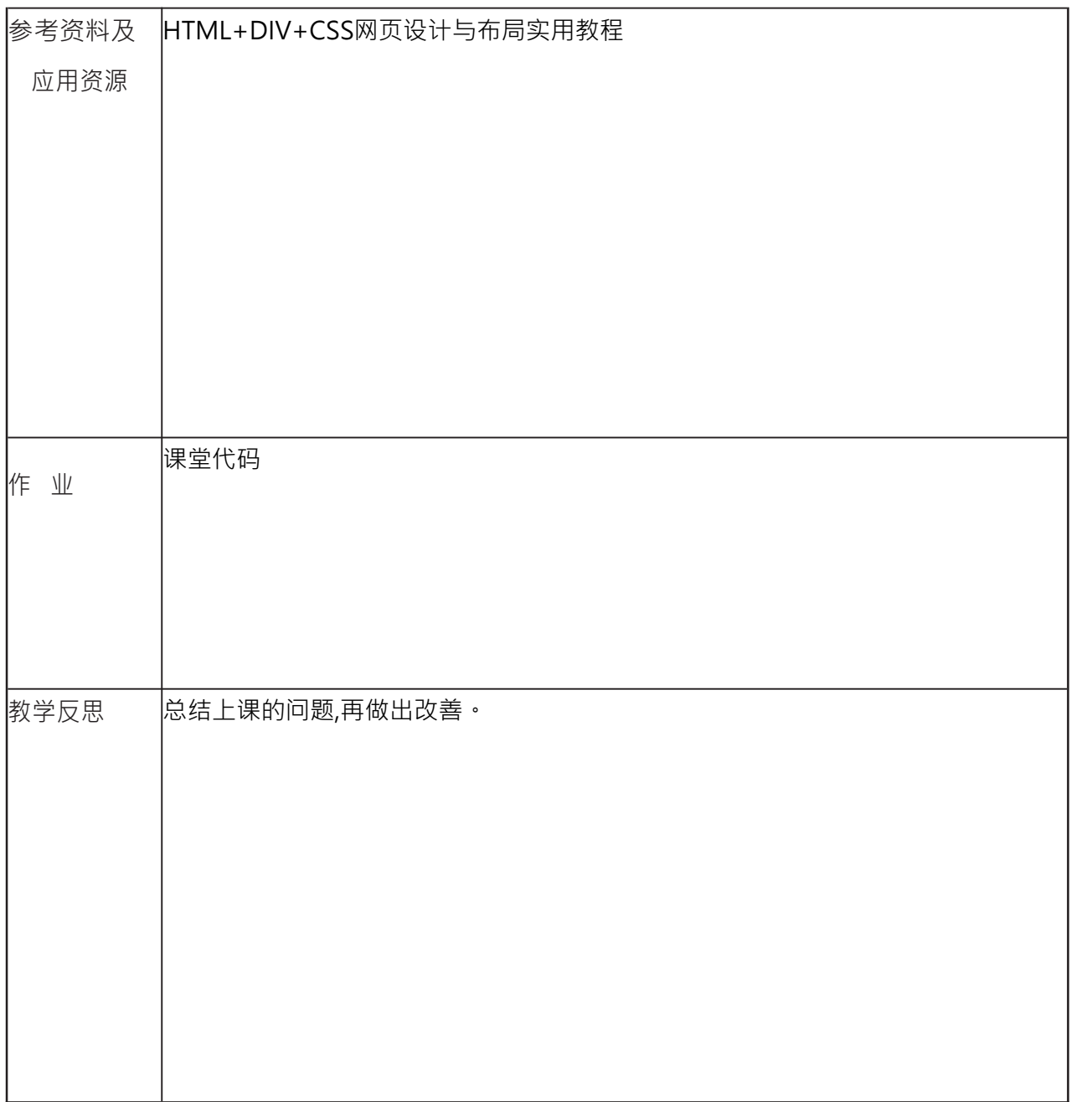